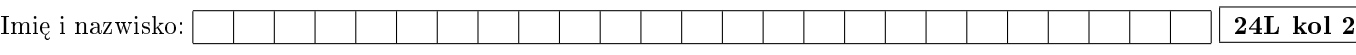

Proszę wpisywać odpowiedzi w miejscach na to przeznaczonych

## Zadanie 1 (2pkt)

Proszę odpowiedzieć na poniższe pytania:

• Czy analiza statyczna ma przewagę nad dynamiczną? Czy któraś jest lepsza?

• Czy (i ewentualnie jak) można mierzyć jakość testu?

## Zadanie 2 (2pkt)

Dana jest funkcja:

```
std::optional<Value> Service::method(const Other* obj, std::string_view name) {
 if ((name.size() == 0) || (obj == nullptr))throw InvalidArgument();
 if (const auto& item = this->cache[obj]; item.name == name)
    return item.value;
 return (obj == nullptr) ? std::nullopt : obj->valueOf(name);
}
```
Ile przypadków testowych należy napisać, by uzyskać:

- 100% pokrycia linii kodu,
- 100% pokrycia decyzji w kodzie.

Podaj elementy klas równoważności argumentów konieczne do uzyskania wspomnianych pokryć.

## Zadanie 3 (2pkt)

Co jest nie tak z poniższym kodem?

```
int Client::upload(const Item& i, Request& r, bool ignored)
 // sprawdzamy połączenie
if (isConnected() && isAuthorized() &&
   (itemsQueue.size() == 0) && ((security == nullptr) || security->allowsUploads() || security->isAdmin()))
 {
   if (!r.header.topic.items.contain(Request::Header::Type::Active))
     return -2;
   auto tmp = r.body.items[3].data;
   if (tmp > 5) {
     tmp = 2036 * elementsCount(i);if (ignored)
       throw IncorrectRequest(r);
     switch (r.type) {
     case Type::Responding: return r.sendResponse(i, tmp);
     case Type::Blocked: return -3;
     default: return 0;
     }
   } else {
     if (ignored)
       throw IncorrectRequest(r);
     switch (r.type) {
     case Type::Responding: r.sendResponse(i, 15 * elementsCount(i) - 2);
     case Type::Blocked: return -3;
     default: return 0;
     }
  }
 }
 else
 {
   return -4;
 }
 return -5;
}
```
Proszę opisać jak należałoby poprawić ten kod (jakie operacje i w jaki sposób wykonane, kod nie jest konieczny).

Uwagi do prowadzącego (K. Grochowskiego):

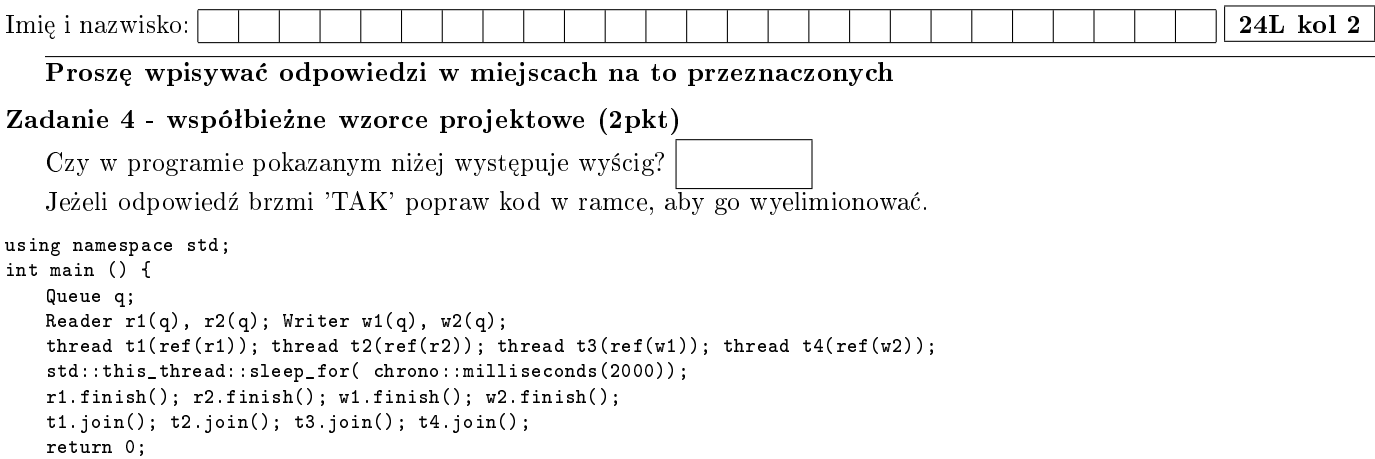

}

Obiekty typu Data są duże. W kodzie występują obiekty std::ref(x), są to obiekty pomocnicze, które zapobiegają tworzeniu kopii obiektu, więc np. thread t(ref(p)); oznacza, że konstruktor std::thread nie wykona kopii obiektu p. Nie jest to kluczowe do znalezienia rozwiązania. Posługujemy się także listą dwukierunkową std::list, z operacjami push\_back -wstawiania na koniec, pop\_front – usuwanie początkowego elementu, front – zwraca początkowy element listy.

```
using Data = int; //Data to paczka danych do przetwarzania
const Data EMPTY = -1; //reprezentuje brak danych
struct Queue {
    std::list<Data> dane_;
    std::mutex mutex_;
   bool isEmpty() {
       std::lock_guard<std::mutex> lock(mutex_);
       return dane_.empty();
   }
   Data read() {
       Data out = EMPTY;
       if(!dane_.empty() ) {
           out = dane\_front();
          dane_.pop_front();
       }
       return out;
   }
   void write(Data d) {
       dane_.push_back(d);
   }
};
class Reader {
public:
   Reader(Queue& q) : finish_(false), queue_(q) {}
   void finish() { finish_ = true; }
   void operator()() {
       while(!finish_) {
           if(! queue_.isEmpty() ) {
            Data d = queue_.read();
             //ten komentarz oznacza algorytm, który wykonuje si¦ dªugo i lokalnie, przetwarza 'd'
          }
       }
   }
private:
    Queue& queue_;
    volatile bool finish_;
};
class Writer {
public:
    Writer(Queue& q) : finish_(false), queue_(q) {}
   void finish() \{ finish_ = true; }
   void operator()() {
       while(!finish_) {
           //ten komentarz oznacza algorytm, który wykonuje się lokalnie i długo, na koniec inicjuje obiekt 'd'
           Data d;
           queue_.write(d);
       }
   }
private:
    Queue& queue_;
    volatile bool finish_;
};
```
## Zadanie 5 - współbieżne wzorce projektowe (2pkt)

W obiektach typu Reader, Writer, których kod pokazano w Zadaniu 4 (przed Twoimi ewentualnymi zmianami) wykorzystano kolejkę pokazano poniżej, nie trzeba jej poprawiać. Funkcja main taka jak w Zadaniu 4.

```
using PNode = std::shared_ptr<Node>;
struct Node {
   Node(Data v, PNode n) : value(v), next(n) {}
   Data value;
   PNode next;
};
struct Queue {
   std::atomic<PNode> head_;
   bool isEmpty() {
       return head_.load() != nullptr;
   }
   void write(int val) {
       PNode new_node = make_shared<Node>( val, head_.load() );
       while (! head_.compare_exchange_weak(new_node->next, new_node))
           {}
   }
   Data read() {
       Data out = EMPTY;
       PNode ret_node = head_.load();
       while( ret_node && ! head_.compare_exchange_weak(ret_node, ret_node->next) )
           {}
       if( ret_node )
           out = ret_node->value;
       return out;
   }
};
```
- Czy to rozwiązanie jest wolne od wyścigów?
- Czy to rozwiązanie wykorzystuje blokady/sekcje krytyczne? Proszę zaznaczyć poprawną odpowiedź i ewentualnie uzupełnić.

 $\Box$  TAK

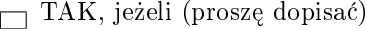

 $\Box$  NIE

• Czy to rozwiązanie jest bardziej wydajne, niż rozwiązanie, które Ty zaproponowałaś/zaproponowałeś w Zadaniu 4 (rozwiązanie PO Twoich poprawkach)?

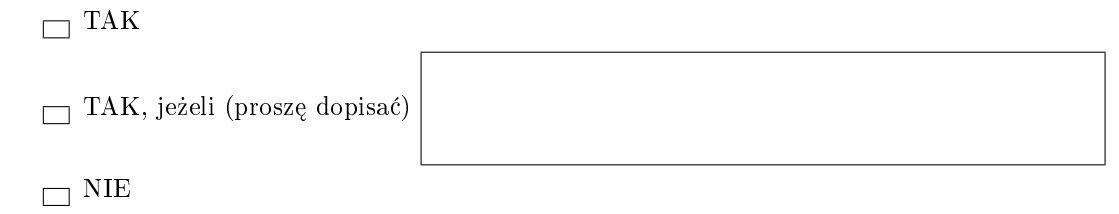

Uwagi do prowadzącego (R. Nowaka):